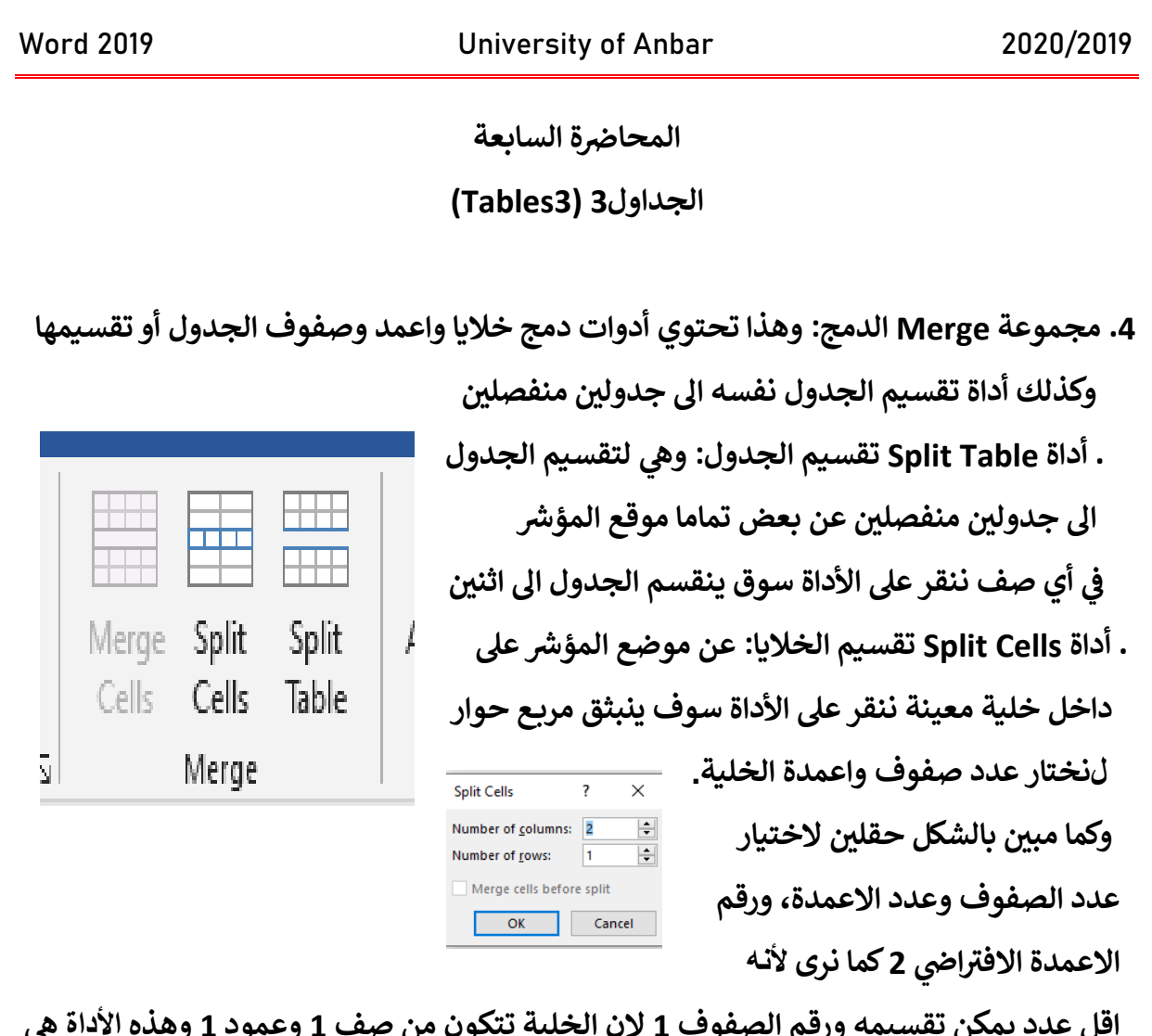

**يه اقل عدد يمكن تقسيمه ورقم الصفوف 1 الن الخلية تتكون من صف 1 وعمود 1 وهذه األداة للتقسيم وي مكن جعل االعمدة 1 و نزيد الصفوف والعكس حسب الحاجة.** . أداة Merge Cells دمج: وكما نرى في الشكل الرئيسي اعلا فأن الأداة غير مفعلة كبقية الاداتين **ي ر للتقسيم لدمجها. من خلية او عمود اوصف او اكت <sup>ر</sup> ، وتكون مفعلة بعد ان نحدد اكت <sup>ر</sup> \*\* نفس الوقت. ال يمكن دمج صف مع عمود ف ي ر**

**االص يىل. \*\* انظر األمثلة التالية عىل تقسيم ودمج خاليا الجدول** 

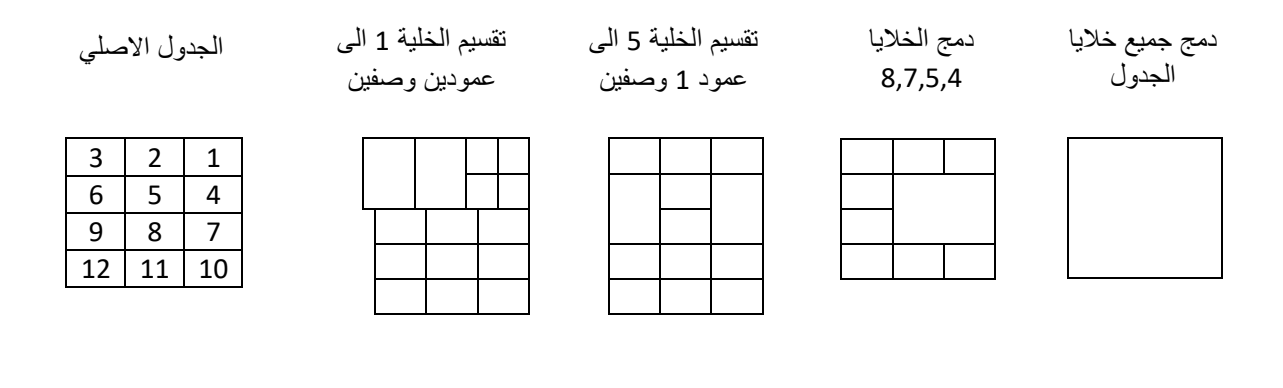

اعداد الأستاذ: عثمان إبراهيم / كلية التربية للعلوم الإنسانية / جامعة الانبار 2020 (ed.osman.ibrahim@uoanbar.edu.iq) ر

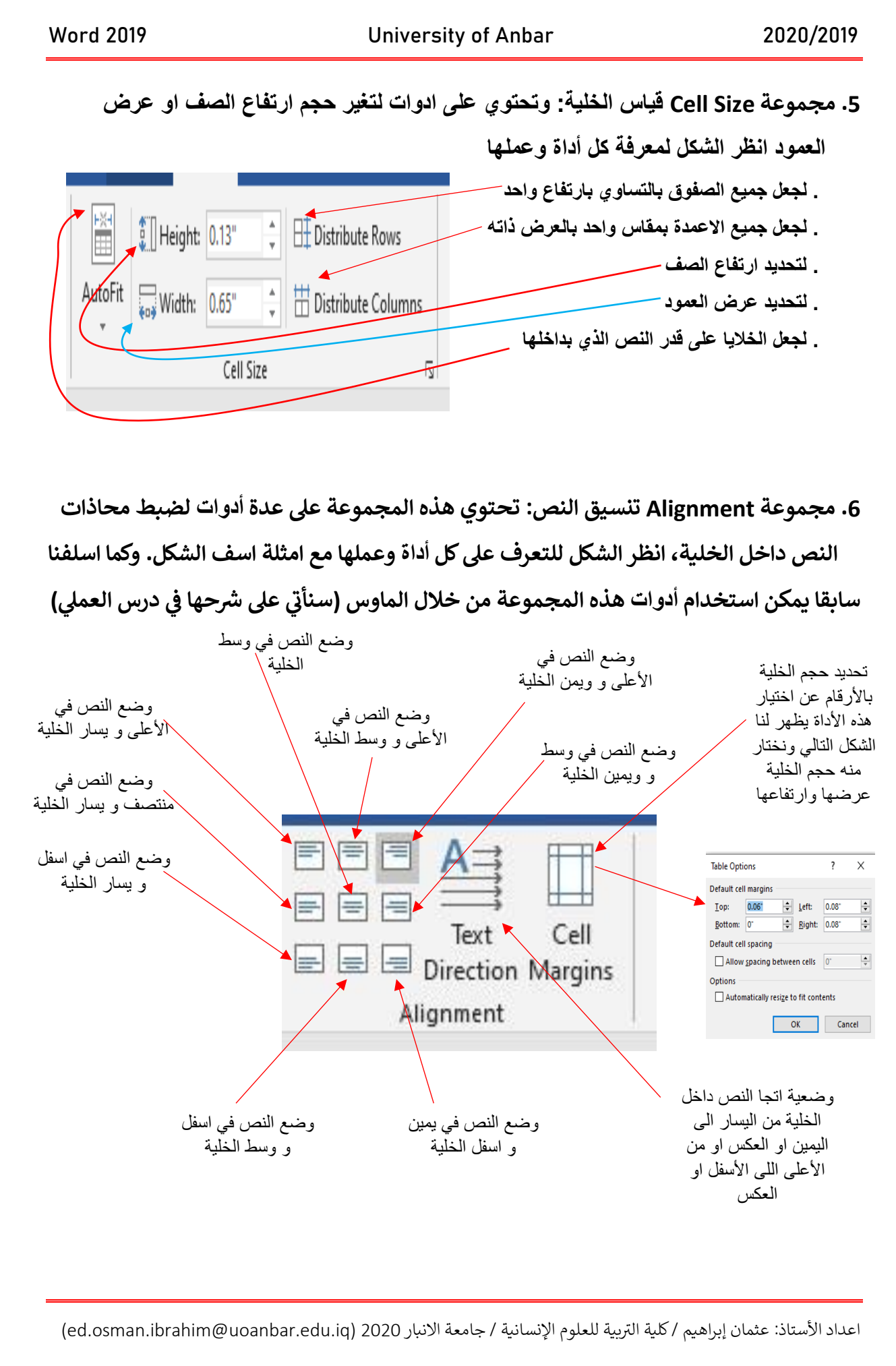

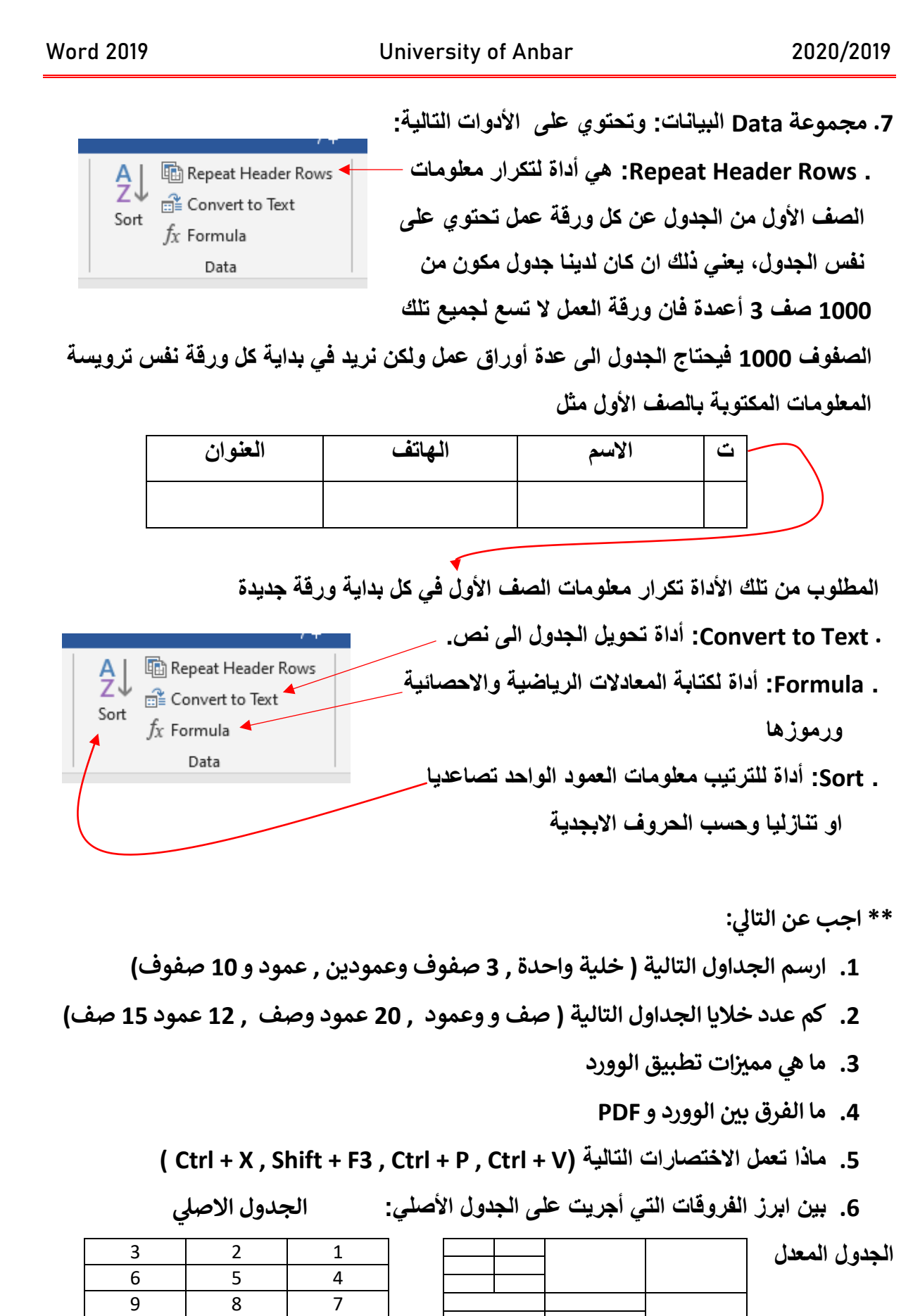

اعداد الأستاذ: عثمان إبراهيم / كلية التربية للعلوم الإنسانية / جامعة الانبار 2020 (ed.osman.ibrahim@uoanbar.edu.iq) ر

12 11 10